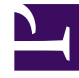

# **SGENESYS**

This PDF is generated from authoritative online content, and is provided for convenience only. This PDF cannot be used for legal purposes. For authoritative understanding of what is and is not supported, always use the online content. To copy code samples, always use the online content.

## Historical Reporting with Genesys CX Insights

Co-browse Summary Report

1/24/2022

## Contents

- 1 [Understanding the Co-browse Summary Report](#page-2-0)
- 2 [Prompts for the Co-browse Summary Report](#page-3-0)
- 3 [Attributes used in the Co-browse Summary Report](#page-4-0)
- 4 [Metrics used in the Co-browse Summary Report](#page-4-1)

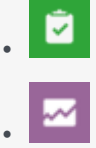

- Administrator
- Supervisor

Analyze each agent's handling of interactions that involve Co-browse sessions.

#### **Related documentation:**

• •

Use the (**Co-browse** folder) Co-browse Summary Report to learn how each agent handles interactions involving Co-browse sessions, by contrasting Co-browse session counts, session durations, and the percentage of interactions that include Co-browse.

#### Important

This report is available on request; talk to your Genesys representative about making it available for you to use.

<span id="page-2-0"></span>Understanding the Co-browse Summary Report

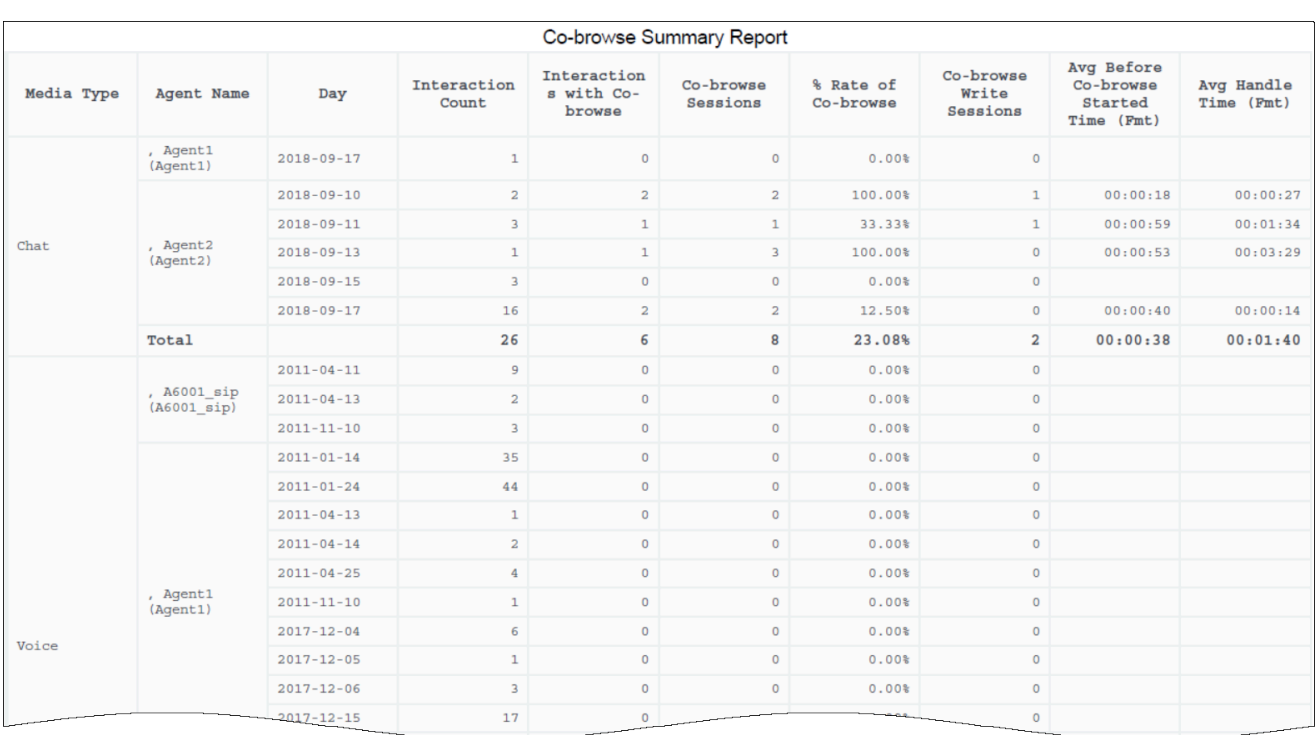

This report provides a summary view of Co-browse session volumes, by agent, including interaction volumes, the number and percentage of interactions that included Co-browse sessions, handle times, and other key metrics.

To get a better idea of what this report looks like, view sample output from the report:

#### Sample Co-browse Summary Report.pdf

The following tables explain the prompts you can select when you generate the report, and the attributes and metrics represented in the report:

### <span id="page-3-0"></span>Prompts for the Co-browse Summary Report

All prompts in this report are optional; run them with no value to return all available data.

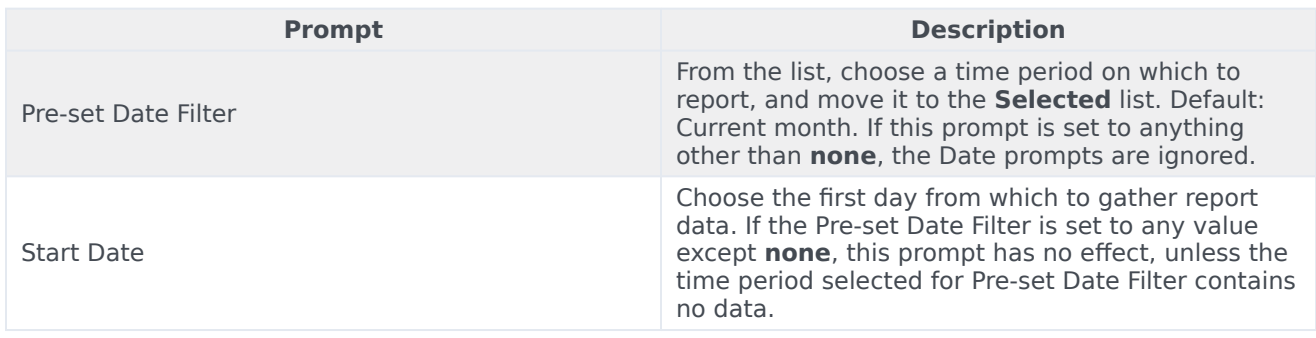

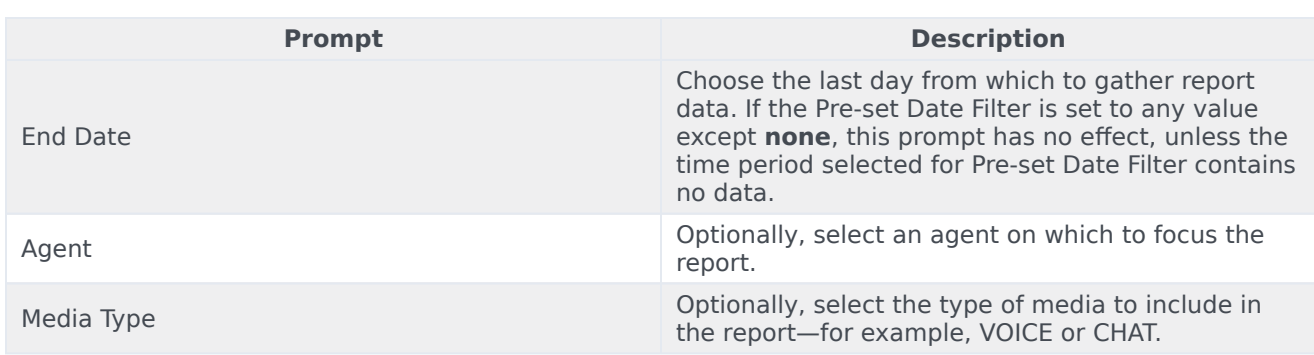

## <span id="page-4-0"></span>Attributes used in the Co-browse Summary Report

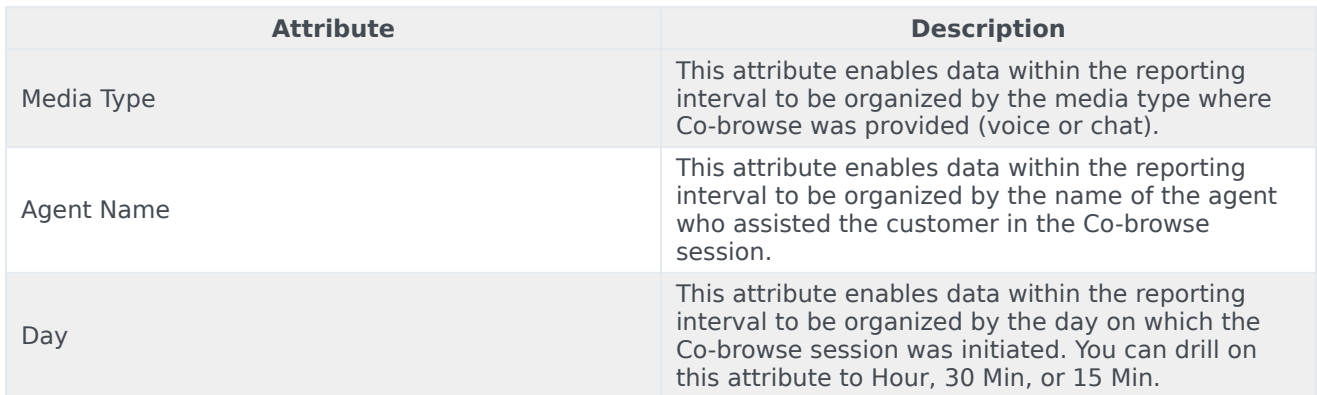

## <span id="page-4-1"></span>Metrics used in the Co-browse Summary Report

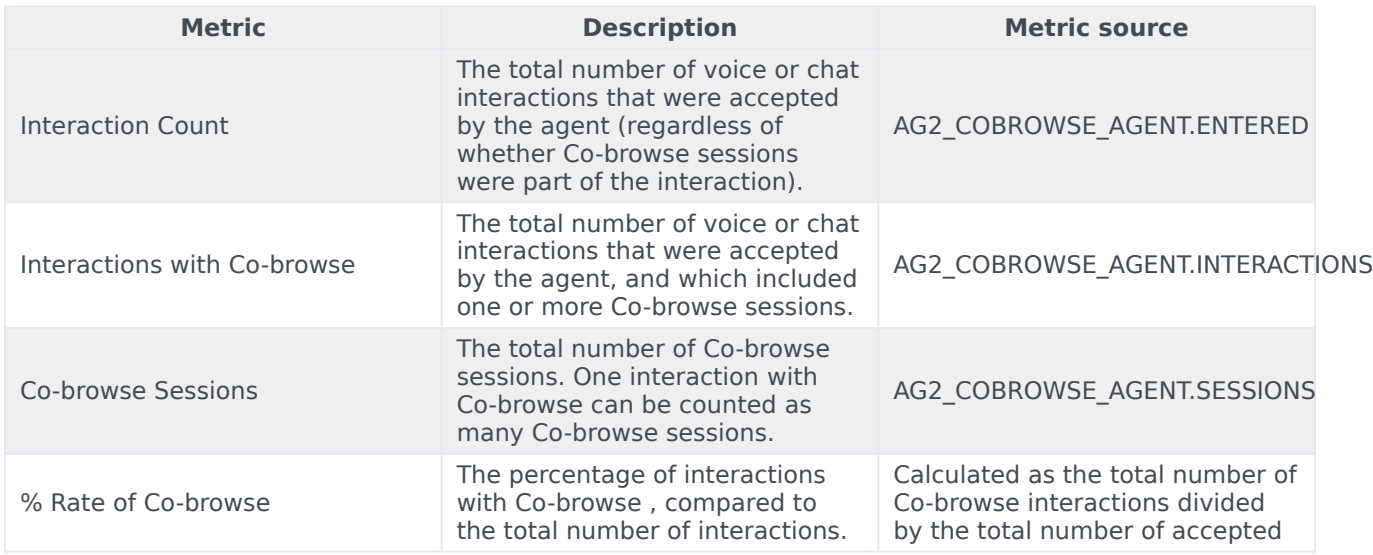

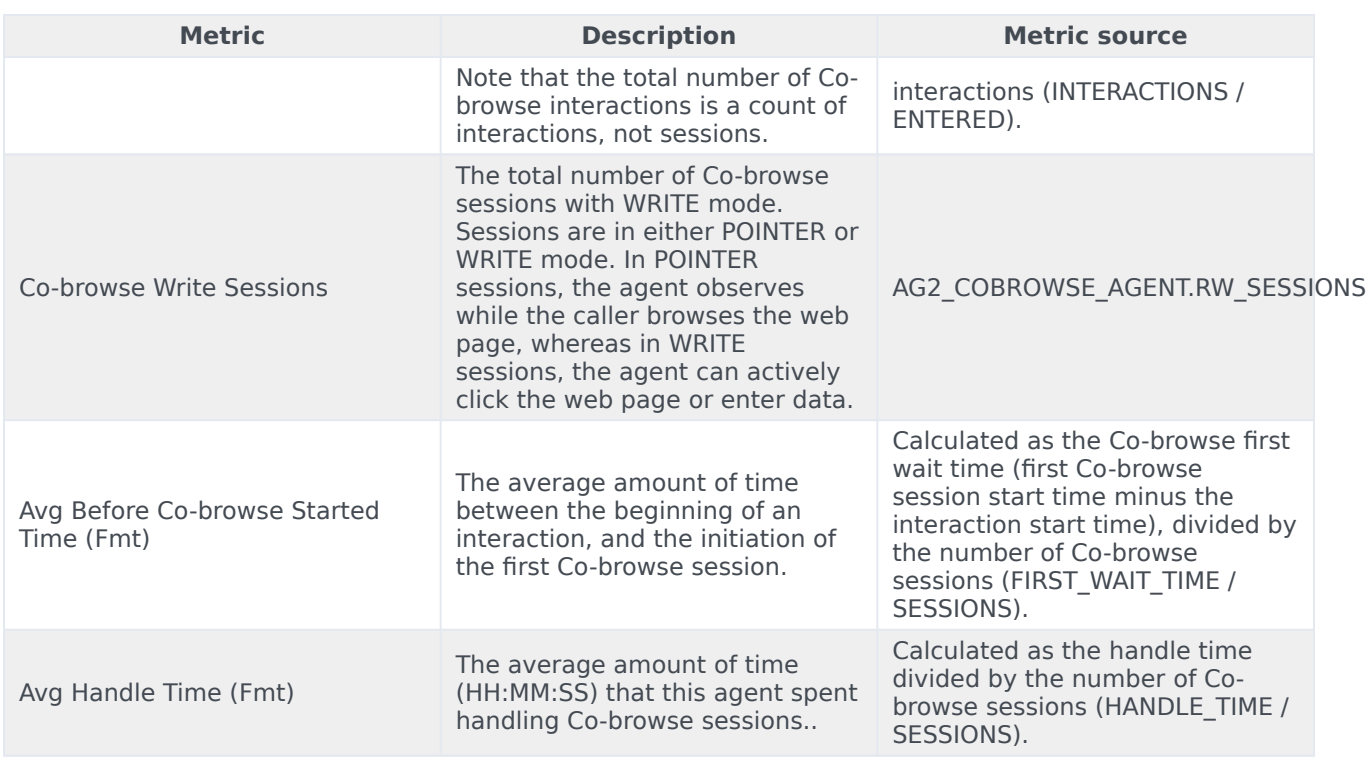